# ENGG1811 Computing for Engineers - 20T3

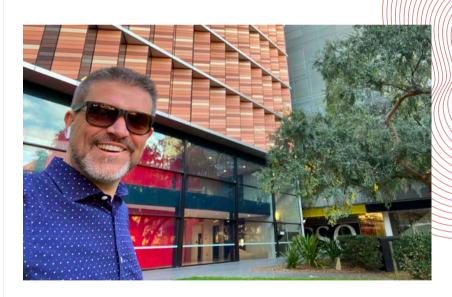

**Professor Aaron Quigley** 

**Head of School (Computer Science & Engineering)** 

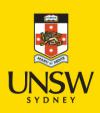

# Welcome!

## **Summary**

- Staff
- Course Objectives
- Ways of Learning
- Lecture Schedule
- Assessment
- Avoiding Plagiarism
- Software

#### **Course Website:**

https://webcms3.cse.unsw.edu.au/ENGG1811/20T3/

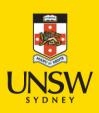

## How to find the lecture recordings?

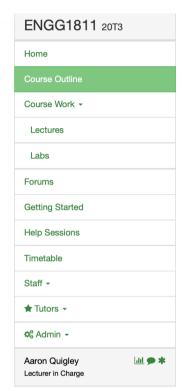

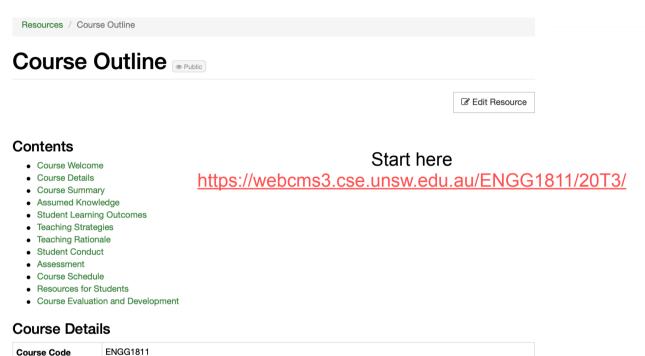

| Course Code     | ENGG1811                                                                                |            |
|-----------------|-----------------------------------------------------------------------------------------|------------|
| Course Title    | Computing for Engineers                                                                 |            |
| Convenor        | Professor Aaron Quigley                                                                 |            |
| Lecturer        | Professor Aaron Quigley                                                                 |            |
| Admin           | Mei Cheng Whale                                                                         | Step 1     |
| Classes         | Timetable for all classes                                                               | click here |
| Consultations   | To be announced in Timetable for all classes                                            |            |
| Units of Credit | 6                                                                                       |            |
| Course Website  | https://webcms3.cse.unsw.edu.au/ENGG1811/20T3/                                          |            |
| Moodle          | https://moodle.telt.unsw.edu.au/course/view.php?id=53585 (online and recorded lectures) |            |
| Handbook Entry  | http://www.handbook.unsw.edu.au/undergraduate/courses/current/ENGG1811.html             |            |

# How to find the lecture recordings?

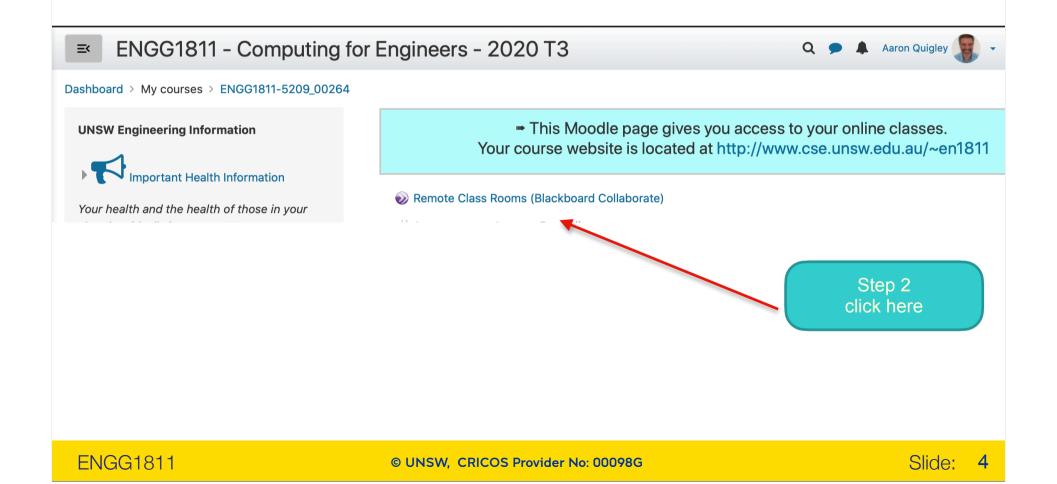

## How to find the lecture recordings?

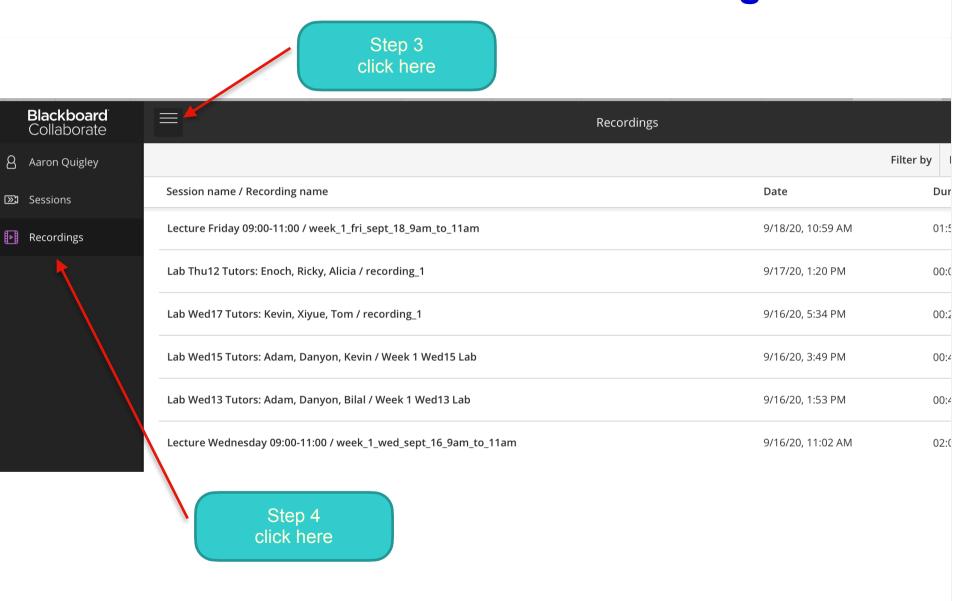

## **People and Website**

| Staff Name      | Role                    | Email (Best method)      | Phone (ext)            |
|-----------------|-------------------------|--------------------------|------------------------|
| Aaron Quigley   | Convenor and Lecturer   | a.quigley@unsw.edu.au    |                        |
| Mei Cheng Whale | Course<br>Administrator | meicheng@cse.unsw.edu.au | 9385-5683<br>Ext 55683 |
|                 | Lab tutors              |                          |                        |

For general administrative questions, email en1811@cse.unsw.edu.au

For info see the **class home page** 

https://webcms3.cse.unsw.edu.au/ENGG1811/20T3/

Also: recall that the StuReps represent CSE students to the relevant staff, anonymising any grievances, questions, or feedback. <a href="https://www.cse.unsw.edu.au/~stureps/">https://www.cse.unsw.edu.au/~stureps/</a>

side note: https://events.csiro.au/thefutureofmeetings

Aaron

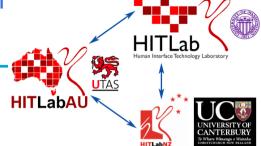

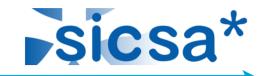

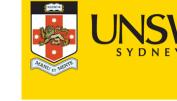

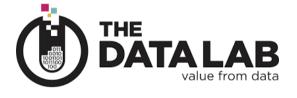

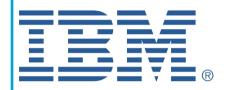

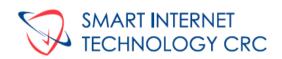

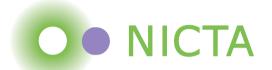

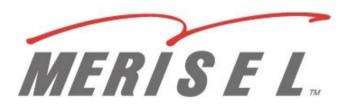

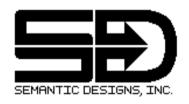

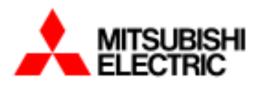

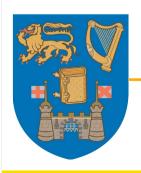

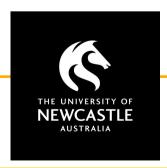

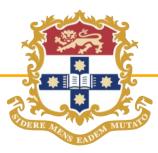

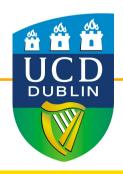

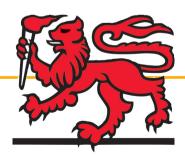

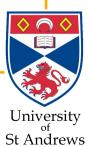

## **Course Objectives**

- What you should be able to do by the end of the semester:
  - use the Python programming language and its associated packages to solve computational problems
  - design and implement solutions to computational problems
  - Have a basic understanding of numerical computing environments such as MATLAB® and Microsoft Excel

• Important: There are two versions (called Python 3 and Python 2) of the Python programming language. They are slightly different but for compatibility with course materials, lab exercises, assignment marking and exam, always use Python 3.7, not Python 2.

## Ways of Learning (1)

#### Lectures

- Lecture slides available before the class
- Code:
  - Before the class: sample code or incomplete examples
  - After the class: Complete examples
- Ask questions if you wish

#### Labs

- To develop experience with problem solving
- Supported by tutors
- Scope: programming exercises + one online multiple choice question
- Expectations:
  - Complete the work by the end of the lab.
  - Must be ready to show 30 minutes before end
  - Tutors may ask you questions

# Ways of Learning (2)

- Assignments
  - Extended programming work that integrates skills from multiple weeks' of lectures
- Online Consultation
- Course Forum
  - strongly encouraged to participate
  - usual etiquette:
    - respect for participants' opinions
    - no assignment solutions (tiny fragment is OK to ask a question though)

## Assessment

#### **Assessment**

Please note that the following schedule is subject to change.

| Item            | Topics        | Due                                                                                                    | Marks | Notes                                                                                                    |
|-----------------|---------------|----------------------------------------------------------------------------------------------------|-------|----------------------------------------------------------------------------------------------------|
| Labs            | All<br>topics | 8 labs during Weeks 1 to 10 during<br>your lab classes. In addition, two<br>self-directed labs due in Week 8 and<br>Monday Week 11. | 20%   | <ul> <li>8 labs (weeks 2, 3, 4, 5, 7, 8, 9, 10). Each lab is marked out of 3 marks: one mark for an on-line multiple choice question, and two marks for satisfactorily demonstrating your lab work during the respective lab. (16% for 8 labs).</li> <li>Each self-directed lab (aka "virtual lab") is marked out of 2 marks. There are two virtual labs. (4% for two self-directed lab)</li> </ul> |
| Assignment      |               | Week 7                                                                                                    | 20%   |                                                                                                    |
| Assignment<br>2 |               | Week 10                                                                                                    | 20%   |                                                                                                    |
| Final Exam      | All<br>topics | Exam period                                                                                                    | 40%   |                                                                                                    |

## **Laboratory classes**

- 8 labs (weeks 2, 3, 4, 5, 7, 8, 9, 10; 16% for 8 labs).
  - answer one multiple choice question during your lab time (1 mark),
     and
  - satisfactorily demonstrating your lab work during the respective lab or early next lab (2 marks).
- There are **two self-directed labs**. Each self-directed lab is marked out of 2 marks. (4% for two self-directed labs)
- The self-directed labs are sometimes called "virtual labs". If you find the term "virtual lab" used please let the lecturer know so it can be updated.

## **Assignments**

Two Assignments.

- Assignment-01: available in week 03, and due in week 07.
- Assignment-02: available in week 07, and due in week 10.

## **Calculations of final mark**

You receive the sum of the component marks as follows:

Final mark = Labs (20) + Assignment-1 (20) + Assignment-2 (20) + Final exam (40).

You need to get 50 or more marks to pass the course.

## **Lecture Schedule**

Please also refer to the proposed "Course Schedule" in the course outline below:

https://webcms3.cse.unsw.edu.au/ENGG1811/20T3/outline#schedule

The proposed lecture schedule is:

| Week                       | Topic                                                                   |  |
|----------------------------|-------------------------------------------------------------------------|--|
| Weeks 1 to 9               | Problem solving and programming using the Python 3 programming language |  |
| Two Self-Directed Lectures | Matlab and Spreadsheet                                                  |  |
| Week 10                    | Introduction to Machine Learning. Course Revision.                      |  |

## **Avoiding Plagiarism**

- Academic honesty
  - everything submitted for assessment must be your own work
  - acknowledge all sources unless obvious
- Assignments 1 and 2
  - program code must be developed alone
  - discussion about solutions OK, indeed encouraged
  - imperfect but honest attempt will still attract fair marks
  - exam-related question carries more weight than the assignment, and will only be solvable if attempted the assignment
- Anti-plagiarism measures
  - start early and get help if you're struggling
  - we usually run sophisticated similarity analysis software
  - mark reduction of up to 100% applies to non-original submissions
- More information in Student Conduct section in the course outline

## **Software**

| Software package                               | When                               | Note                                                 |
|------------------------------------------------|------------------------------------|------------------------------------------------------|
| Spyder<br>(Part of Anaconda<br>for Python 3.7) | Lecture Weeks 1-10,<br>Assignments | Free software                                        |
| Matlab                                         | Self-Directed Lecture /<br>Lab     | Available to UNSW students under licensing agreement |
| Microsoft Excel                                | Self-Directed Lecture /<br>Lab     |                                                      |

- All software are available on the CSE lab computers
  - Remote access to lab computers is available
- Getting started section of the course website has written and video instructions on installing Anaconda

## **Checklist**

To start this course off on the right foot, make sure you have done all of the following by the end of week 1.

- ☐ Enrolled in the course properly (with a lab class)
- □ Found out where the labs are
- Installed Anaconda for Python 3.7 on your own computer
- ☐ Had a go at the **first lab** (lab 01)
- ☐ Dropped into the course forum, maybe posted a comment

#### Class home page (yet again):

https://webcms3.cse.unsw.edu.au/ENGG1811/20T3/

# Welcome!

-End

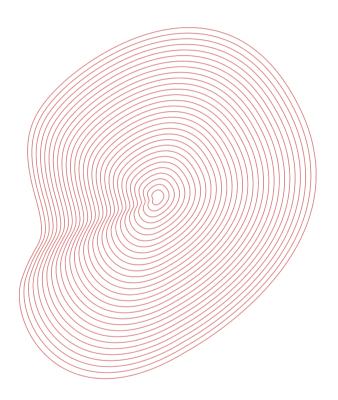

– Course Website:

https://webcms3.cse.unsw.edu.au/ENGG1811/20T3/

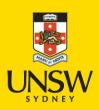